## Draw an Early Roman Temple Using Two-Point Perspective

There are many ways to create the illusion of space when depicting an architectural structure. The instructions below show one way by demonstrating two-point perspective in eight steps. Follow these steps using another sheet of paper.

Materials: Blue paper, pencils, erasers, synthetic brushes (optional), and watercolors (optional)

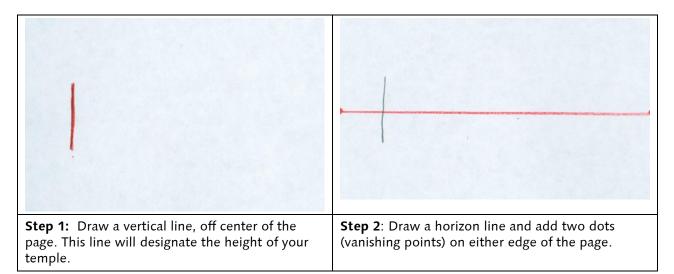

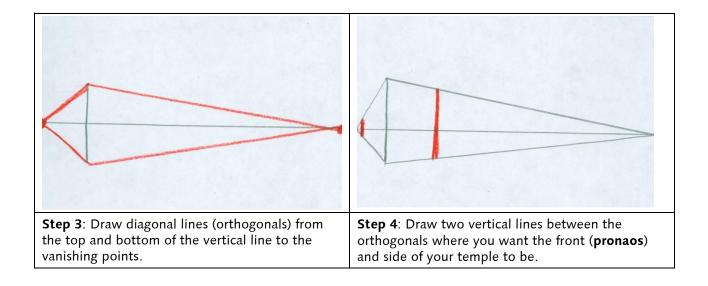

## Draw an Early Roman Temple Using Two-Point Perspective

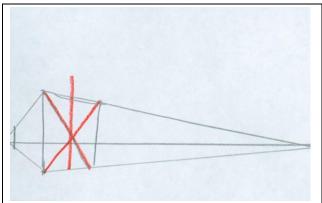

**Step 5:** Mark an "X" on the pronaos of the temple to find the center. Draw a vertical line from the bottom of the pronaos through the center of the X, and past the top of the pronaos to establish where the roof (**pediment**) will be.

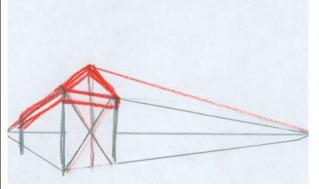

**Step 6:** Draw orthogonal lines from the top of the pediment to each vanishing point. Use the left orthogonal line to establish the left-side of the pediment for the temple. Add the right side. Below the pediment, include a thin band (**entablature**) around your building.

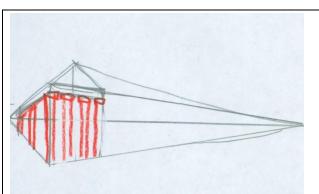

**Step 7:** Erase guiding lines on the pronaos. Draw four **columns** on the pronaos of your temple. Add three to the side of the temple. Be sure to add simple tops to columns **(capitals)**.

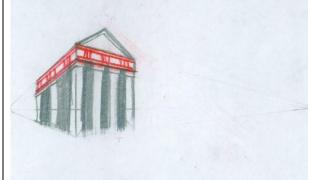

**Step 8:** Draw the parts of an entablature: Add a line parallel to the bottom of the entablature, which will create the **architrave.** Decorate the **frieze** with **triglyph** motifs. Add a line parallel to the bottom of the pediment, which will create the **cornice**.

Erase all guiding lines. Use watercolor to create a landscape.

(Note: For definitions of words in bold, see "Architecture Vocabulary" at <a href="http://www.getty.edu/education/teachers/classroom\_resources/curricula/art\_architecture/downloads/arch\_vocabulary.pdf">http://www.getty.edu/education/teachers/classroom\_resources/curricula/art\_architecture/downloads/arch\_vocabulary.pdf</a>)